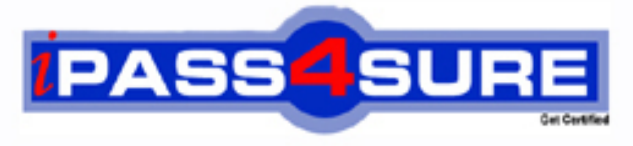

http://www.ipass4sure.com

# **000-M88**

## **IBM**

IBM Unica Enterprise Marketing Ops Technical Mastery  $V<sub>1</sub>$ 

**http://www.ipass4sure.com/exams.asp?examcode=000-M88**

**The 000-M88 practice exam is written and formatted by Certified Senior IT Professionals working in today's prospering companies and data centers all over the world! The 000-M88 Practice Test covers all the exam topics and objectives and will prepare you for success quickly and efficiently. The 000-M88 exam is very challenging, but with our 000-M88 questions and answers practice exam, you can feel confident in obtaining your success on the 000-M88 exam on your FIRST TRY!**

**IBM 000-M88 Exam Features**

- **Detailed questions and answers for 000-M88 exam**
- **Try a demo before buying any IBM exam**
- **000-M88 questions and answers, updated regularly**
- **Verified 000-M88 answers by Experts and bear almost 100% accuracy**
- **000-M88 tested and verified before publishing**
- **000-M88 exam questions with exhibits**
- **000-M88 same questions as real exam with multiple choice options**

**Acquiring IBM certifications are becoming a huge task in the field of I.T. More over these exams like 000-M88 exam are now continuously updating and accepting this challenge is itself a task. This 000-M88 test is an important part of IBM certifications. We have the resources to prepare you for this. The 000-M88 exam is essential and core part of IBM certifications and once you clear the exam you will be able to solve the real life problems yourself.Want to take advantage of the Real 000-M88 Test and save time and money while developing your skills to pass your IBM 000-M88 Exam? Let us help you climb that ladder of success and pass your 000-M88 now!**

#### **QUESTION:** 1

In Unica Marketing Operations; where are custom tabs created for the Project Details view?

- A. In the Project details view.
- B. Within the Project Summary Tab.
- C. Within a Project Request.
- D. In the project template.

#### **Answer:** D

#### **QUESTION:** 2

How does a user customize the Unica Marketing Operations Workflow timeline view?

- A. Use Workflow timeline menu.
- B. Change the Workflow status to Edit and select View.
- C. Use the Layout link in the Workflow tab.
- D. User must have permission to customize a timeline view.

#### **Answer:** C

#### **QUESTION:** 3

When a Unica Marketing Operations Project Request is returned by a recipient, what actions can the user who created the request do?

- A. Cancel only
- B. Redraft or Cancel
- C. Ignore the returned request and create the Project.
- D. Redraft only

#### **Answer:** B

#### **QUESTION:** 4

000-M88

In Unica Marketing Operations, which business process is described as a structure that contains all the information related to developing and executing one or more related marketing deliverables or initiatives?

A. Program B. Plan C. Project D. Request

**Answer:** C

#### **QUESTION:** 5

In Unica Marketing Operations, where does a user set their user interface so that it provides them with the ability to view and receive project information that is relevant only to them?

- A. Settings menu under Project.
- B. Options icon under Project.
- C. Main menu under Project.
- D. Project Summary tab.

#### **Answer:** B

#### **QUESTION:** 6

In a Unica Marketing Operations Workflow, what scheduling mode is used when a user establishes the schedule as the official schedule that is updated regularly? (This mode enables project managers to capture the official schedule)

- A. Baseline
- B. Current
- C. Up-to-date
- D. Initial

**Answer:** C

#### **QUESTION:** 7

What happens to a task when a user is editing the task in Unica Marketing Operations?

- A. Project status changes to Locked.
- B. Task cannot be viewed by other users.
- C. Task is locked, no other user can edit it.
- D. Task is locked to users except any user with permissions to edit the Task.

#### **Answer:** D

#### **QUESTION:** 8

What is the name of the temporary state where Unica Marketing Operations Projects that are completed or cancelled can be re-activated by a user who has a rights to do so? (The user can then update the project information and then change the state back to its previous state "completed" or "cancelled".)

A. Inactive B. In Reconciliation C. On Hold D. Pending

#### **Answer:** B

#### **QUESTION:** 9

For Unica Marketing Operations Programs, where does a user find a list of all child projects for the program? (This list shows the name of the project, the name of the project owners, the project ID, the date and time when the last person updated the project, the target start and end dates and the project status)

- A. Summary tab
- B. Settings menu
- C. Global dashboard
- D. Attachments tab

#### **Answer:** A

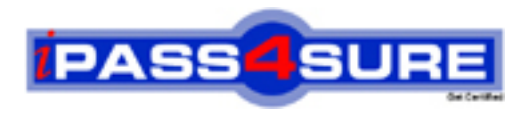

### **Pass4sure Certification Exam Features;**

- Pass4 sure offers over 2500 Certification exams for professionals.
- More than **98,800** Satisfied Customers Worldwide.
- Average **99.8%** Success Rate.
- Over **120** Global Certification Vendors Covered.
- Services of Professional & Certified Experts available via support.
- Free 90 days updates to match real exam scenarios.
- Instant Download Access! No Setup required.
- Price as low as \$19, which is 80% more cost effective than others.
- Verified answers researched by industry experts.
- Study Material **updated** on regular basis.
- Questions / Answers are downloadable in **PDF** format.
- Mobile Device Supported (Android, iPhone, iPod, iPad)
- No authorization code required to open exam.
- **Portable** anywhere.
- *Guaranteed Success*.
- **Fast, helpful support 24x7.**

View list of All certification exams offered; http://www.ipass4sure[.com/allexams.as](http://www.ipass4sure.com/allexams.asp)p

View list of All Study Guides (SG); http://www.ipass4sure[.com/study-guides.asp](http://www.ipass4sure.com/study-guides.asp)

View list of All Audio Exams (AE); http://www.ipass4sure[.com/audio-exams.asp](http://www.ipass4sure.com/audio-exams.asp)

Download Any Certication Exam DEMO. http://www.ipass4sure[.com/samples.asp](http://www.ipass4sure.com/samples.asp)

To purchase Full version of exam click below; [http://www.](http://www.ipass4sure.com/allexams.asp)ipass4sure.com/allexams.asp

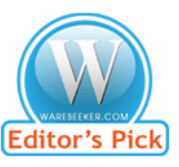

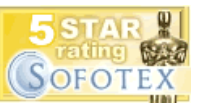

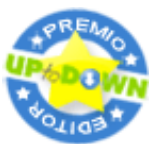

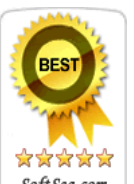

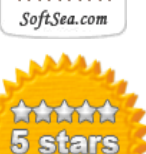

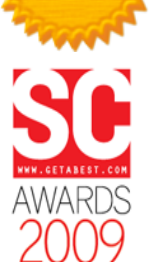

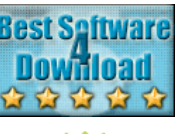

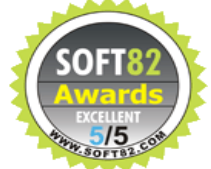

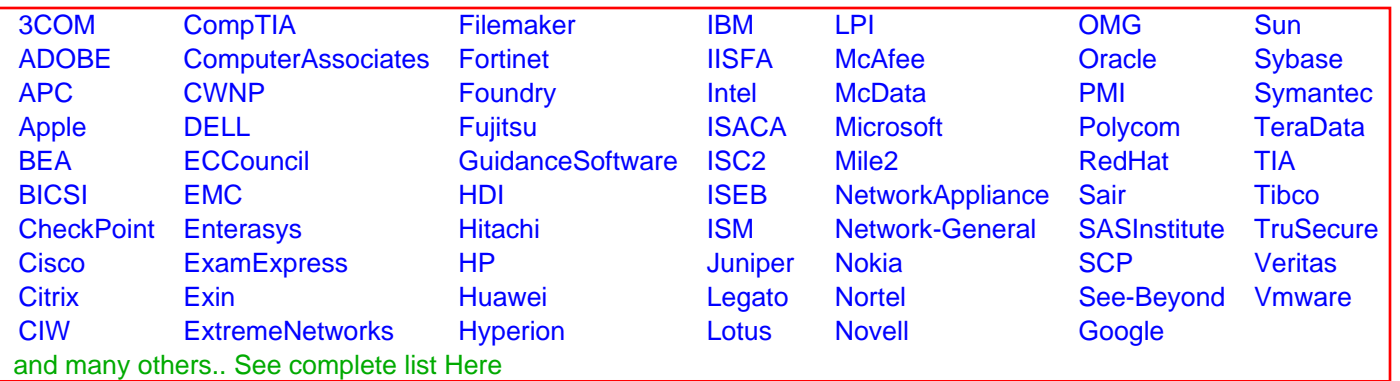

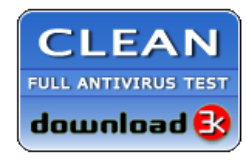

**Editor's Review EXCELLENT** 含含含含 SOFTPEDIA<sup>®</sup>

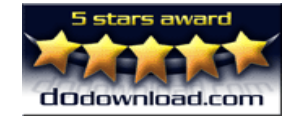

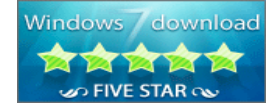

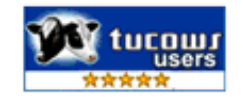